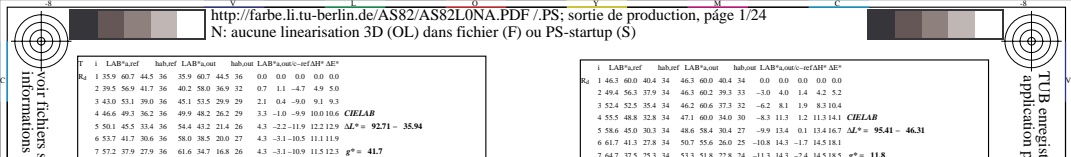

L

O

-6 -8

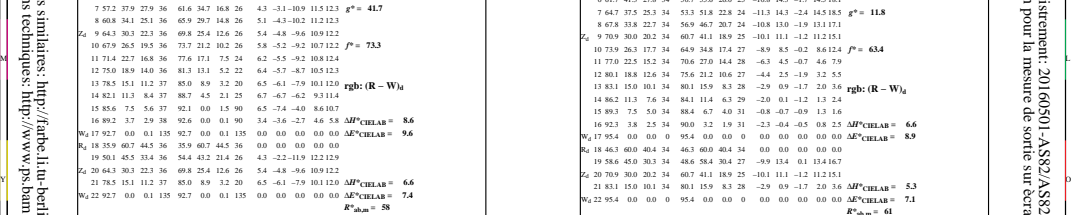

V

AS820−3N, FrgbNP\_D65\_LL11g00NA.PDF20070129

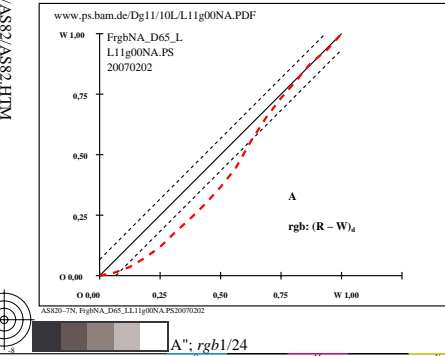

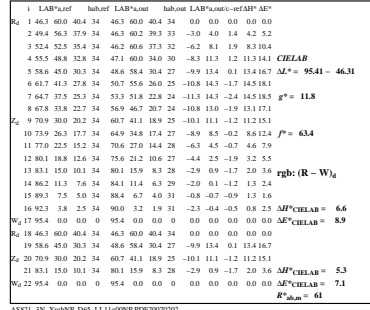

C

-6

 application pour la mesure de sortie sur ècran TUB enregistrement: 20160501-AS82/AS82L0N1.TXT /.PS

TUB matériel: code=rha4ta

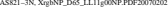

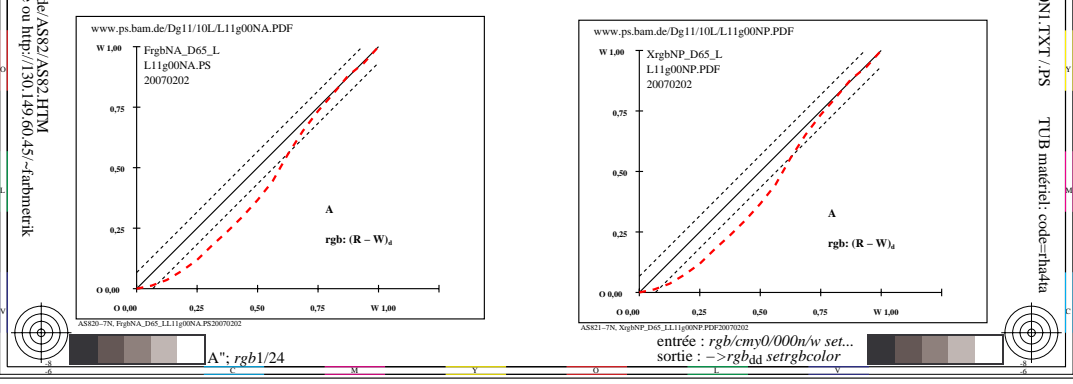

-8